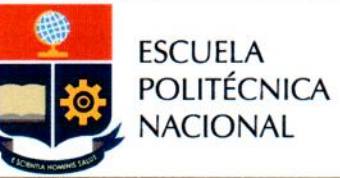

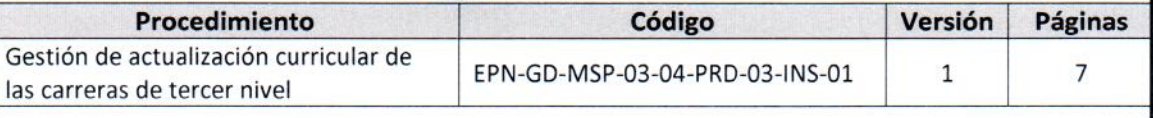

# **INSTRUCTIVO**

# "ELABORACIÓN DE AJUSTE CURRICULAR DE **CARRERAS DE TERCER NIVEL"**

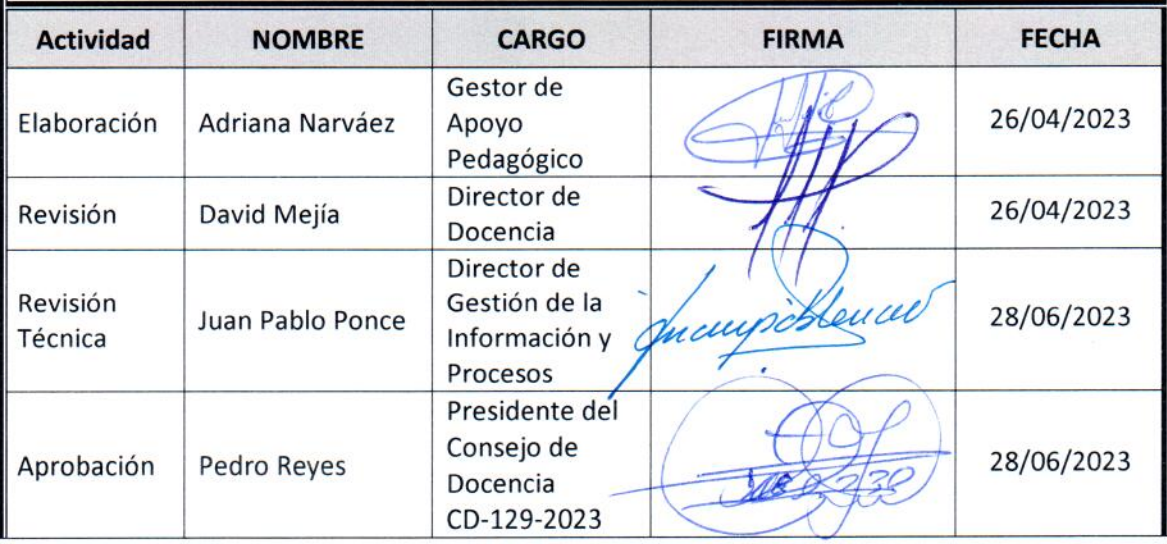

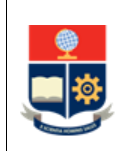

# **CONTROL E HISTORIAL DE CAMBIOS**

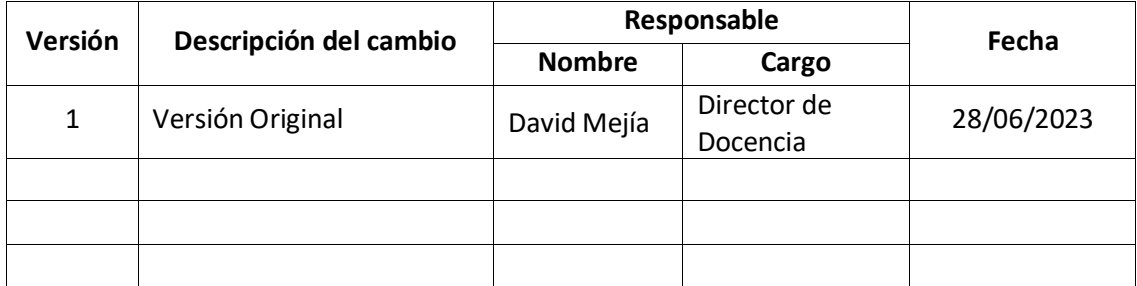

*Nota: Revisar versiones actualizadas en Repositorio Institucional de la EPN.*

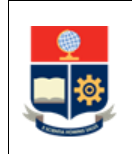

# **Contenido**

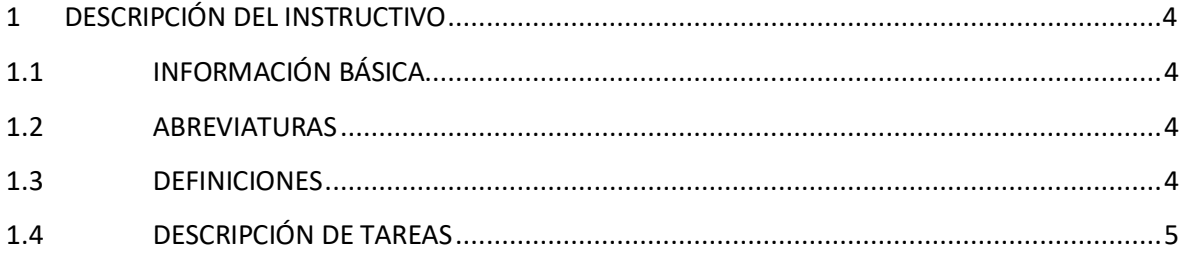

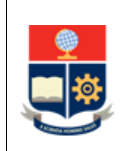

# <span id="page-3-0"></span>**1 DESCRIPCIÓN DEL INSTRUCTIVO**

# <span id="page-3-1"></span>**1.1 INFORMACIÓN BÁSICA**

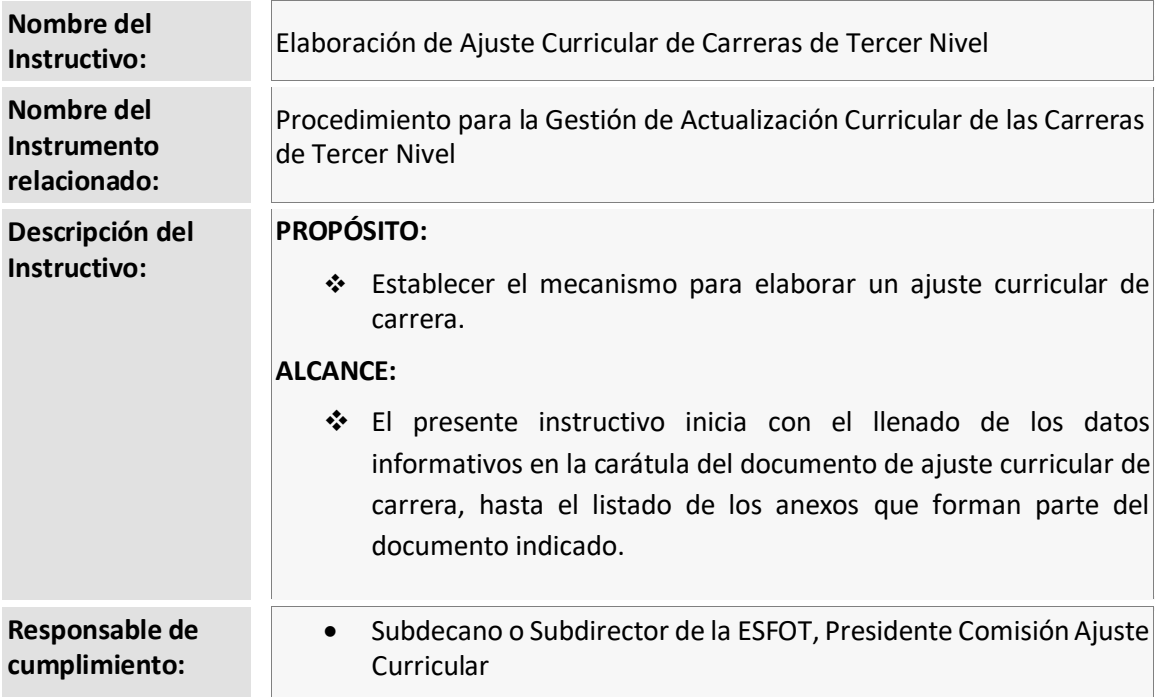

# <span id="page-3-2"></span>**1.2 ABREVIATURAS**

- **CAC:** Comisión de Ajuste Curricular
- **CES:** Consejo de Educación Superior
- **EPN:** Escuela Politécnica Nacional
- **IES:** Institución de Educación Superior
- **OCS:** Órgano Colegiado Superior
- **SAI:** Sistema Académico Institucional
- **SNIESE:** Sistema Nacional de Información de Educación Superior de Ecuador

## <span id="page-3-3"></span>**1.3 DEFINICIONES**

- **Responsable. -** En el contexto de este instructivo se refiere a:
	- o Subdecano, en el caso de las carreras de tercer nivel de grado.
	- o Subdirector de la ESFOT, en el caso de las carreras de tercer nivel técnico-tecnológico.

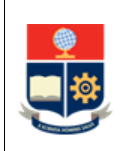

- o Presidente CAC, responsable del ajuste curricular.
- **Unidad Académica. -** En el contexto de este instructivo se refiere a:
	- o Facultades, en el caso de las carreras de tercer nivel de grado.
	- o Escuela de Formación de Tecnólogos, en el caso de las carreras de tercer nivel técnicotecnológico.

# <span id="page-4-0"></span>**1.4 DESCRIPCIÓN DE TAREAS**

En el Formato de Ajuste Curricular Sustantivo de Carrera (Anexo 3 del Procedimiento para la Gestión de Actualización de las Carreras de Tercer Nivel) o en el Formato de Ajuste Curricular No Sustantivo de Carrera (Anexo 4 del Procedimiento para la Gestión de Actualización de las Carreras de Tercer Nivel), según corresponda, se deben realizar las actividades detalladas a continuación.

#### **1. Llenar la carátula**

El responsable (Subdecano o Subdirector de la ESFOT, o el Presidente CAC) indica los datos de:

- *a) Nombre de la unidad académica*
- *b) Nombre de la carrera*
- c) *Fecha de presentación del documento*

#### **2. Actualizar la tabla de contenidos**

El responsable actualiza la tabla de contenidos al finalizar la elaboración del documento.

#### **3. Llenar la información de la carrera**

El responsable llena los apartados de:

- *a) Nombre*, en el cual se indica el nombre de la carrera tal como consta en la resolución de aprobación del CES.
- *b) Titulación que otorga*, en el cual se indica el nombre del título que otorga la carrera, tal como consta en la resolución de aprobación del CES.
- *c) Código SNIESE*, en el cual se indica el código SNIESE registrado en el SAI.
- *d) Modalidad de estudios,* en el cual se indica la modalidad de estudios en la cual se imparte la carrera.
- *e) Campo amplio*, en el cual se indica el campo amplio del conocimiento al que pertenece la carrera.

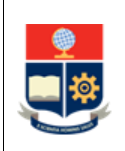

- *f) Campo específico*, en el cual se indica el campo específico del conocimiento al que pertenece la carrera.
- *g) Campo detallado*, en el cualse indica el campo detallado del conocimiento al que pertenece la carrera.
- *h) Itinerarios,* en el cual se indica los nombres de los itinerarios que oferta la carrera, de ser el caso.

#### **4. Llenar los datos del director o coordinador del ajuste**

El responsable indica los datos de:

- *a) Nombres y apellidos,* en el que se indica los nombres y apellidos completos.
- *b) Correo electrónico,* en el que se indica el correo electrónico institucional.
- *c) Teléfono institucional,* en el que se indica la extensión telefónica de contacto.
- *d) Celular,* en el que se indica el número celular.
- *e) Lugar de ejecución,* en el que no se modifica el texto incluido. El Anexo 1 Resolución CACES para funcionamiento, se encuentra en el enlace:

### **5. Incluir la resolución del OCS**

El responsable indica el número de resolución y la fecha, una vez que se cuente con la resolución de aprobación del ajuste curricular de carrera por parte del Consejo Politécnico (OCS); de igual forma, el Anexo 2 Resolución de aprobación.

#### **6. Resumir los criterios aprobados y propuestos**

El responsable llena la Tabla 1 de acuerdo con el siguiente detalle:

- *Criterio*, columna en la cual se indica el elemento del diseño curricular de la carrera que fue modificado producto del ajuste curricular sustantivo o no sustantivo realizado.
- *Aprobado,* columna en la cual se indica, en forma específica, el contenido del criterio que fue aprobado inicialmente.
- *Propuesto,* columna en la cual se indica, en forma específica, el contenido del criterio que se propone en el ajuste.
- *Justificación,* columna en la cual se indica el argumento que justifica la modificación del contenido del criterio propuesto respecto del aprobado.

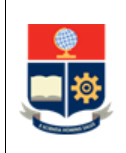

 *Nota importante,* fila en la cual se indica el nombre de la carrera y el periodo académico desde el que se aplicará el ajuste curricular.

#### **7. Listar los anexos**

El responsable lista todos los anexos que se incluyen a lo largo del documento de ajuste curricular sustantivo o no sustantivo de carrera, según corresponda.